## An Introduction to R © 2009 Dan Nettleton

## Preliminaries

- Throughout these slides, red text indicates text that is typed at the R prompt or text that is to be cut from a text file and pasted to the R prompt.
- Blue text indicates R output.
- Black text indicated notes about the code and output.
- To read the help file for any R command type ?command at the R prompt. For example, to read about the mean function

2

> ?mean

1

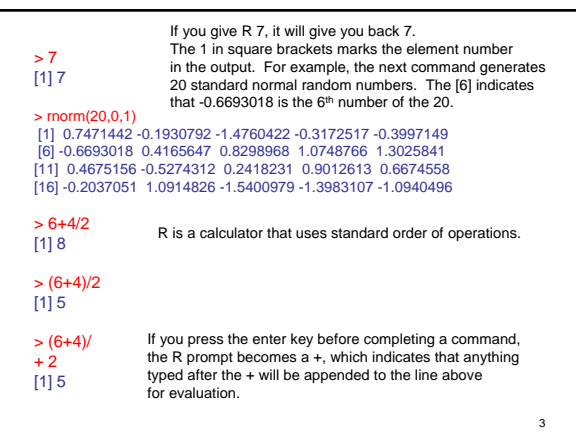

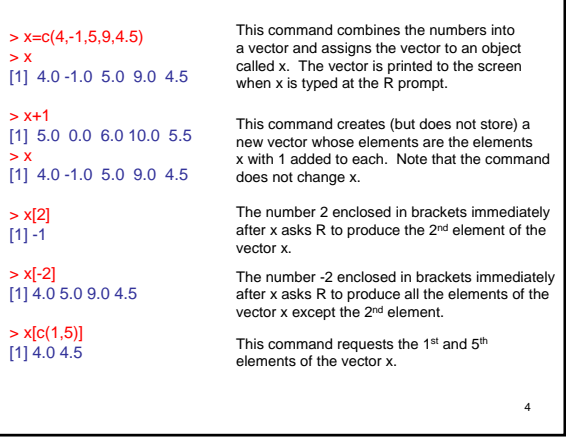

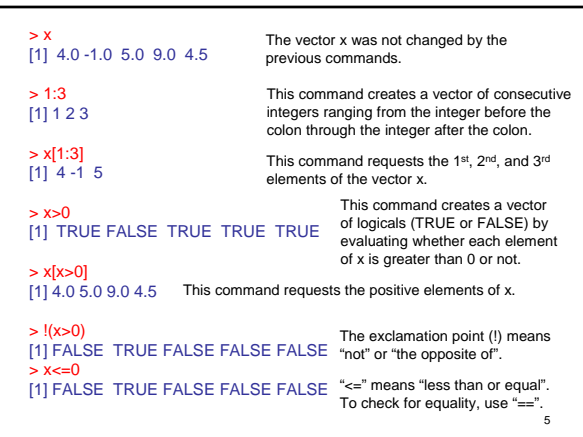

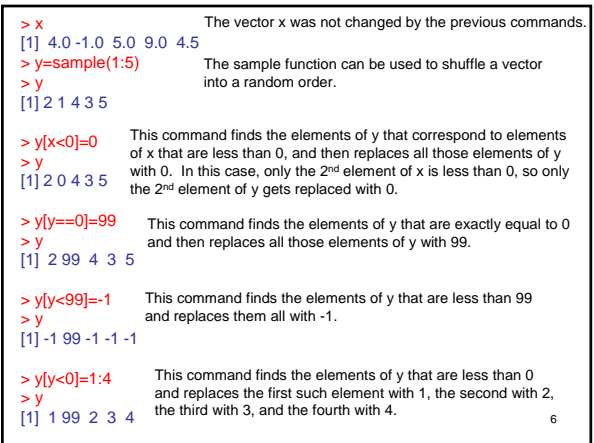

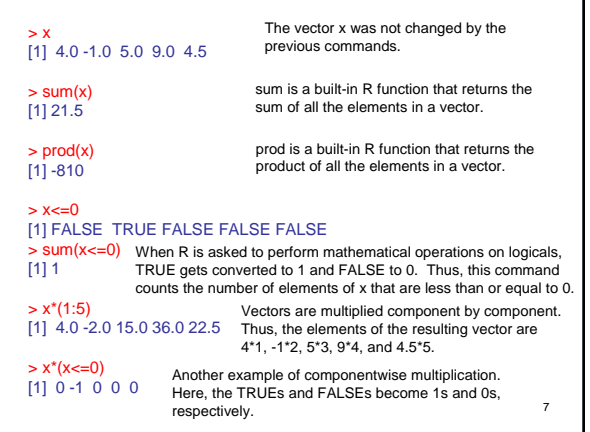

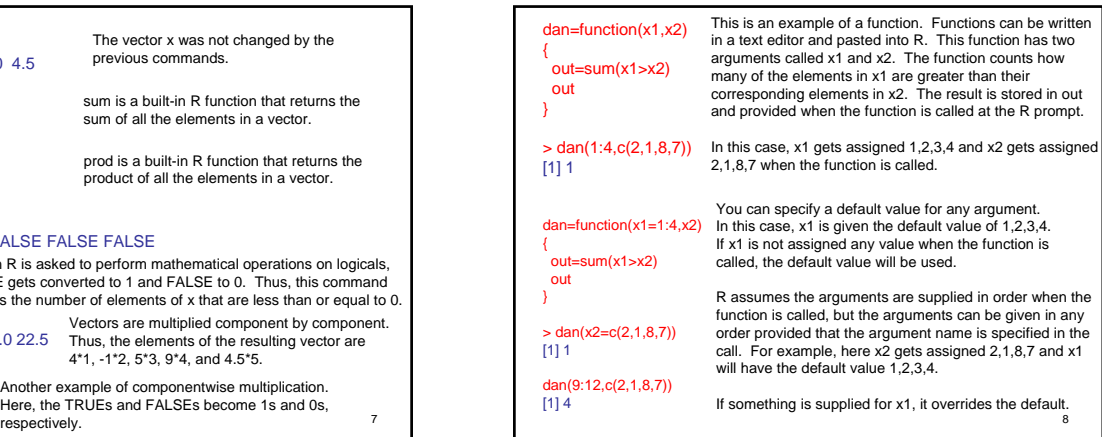

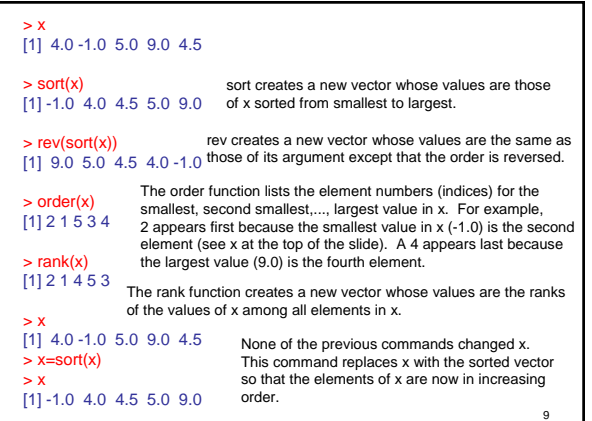

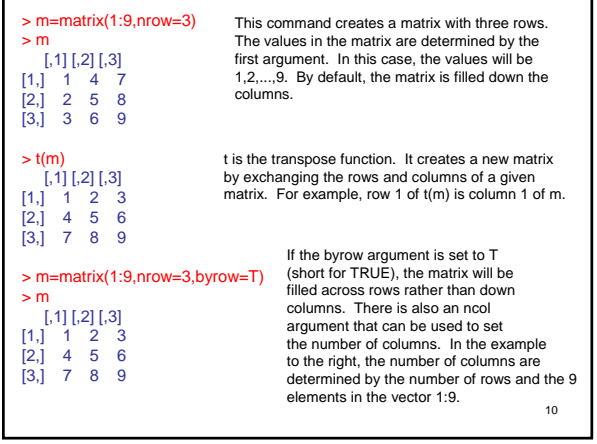

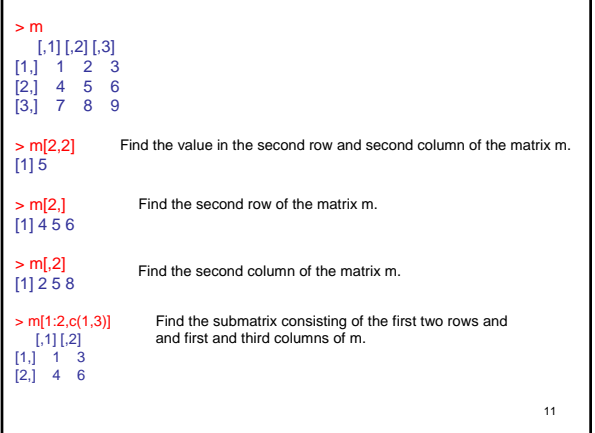

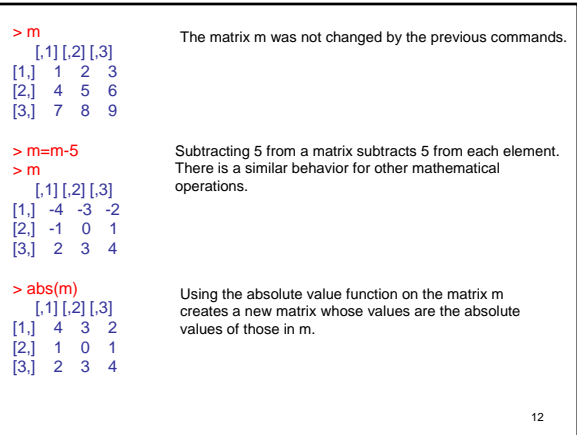

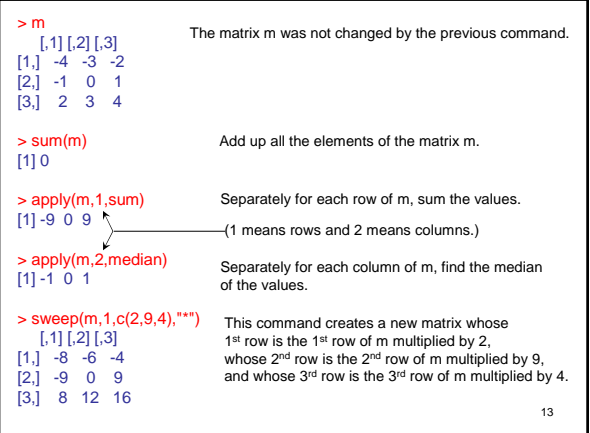

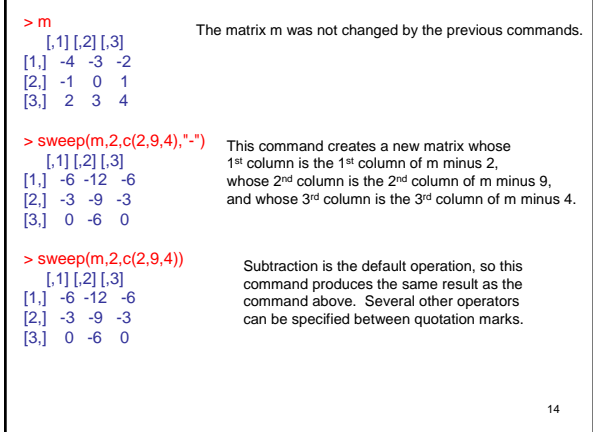

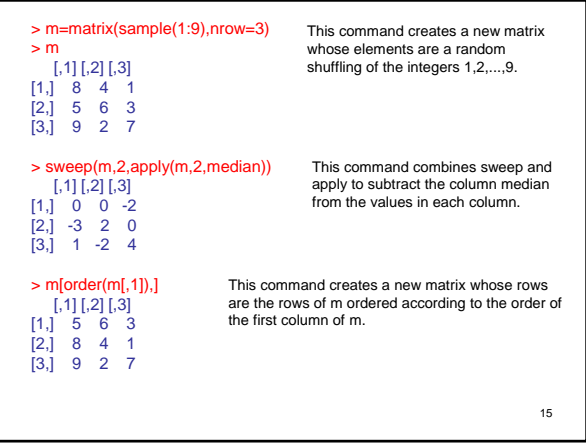

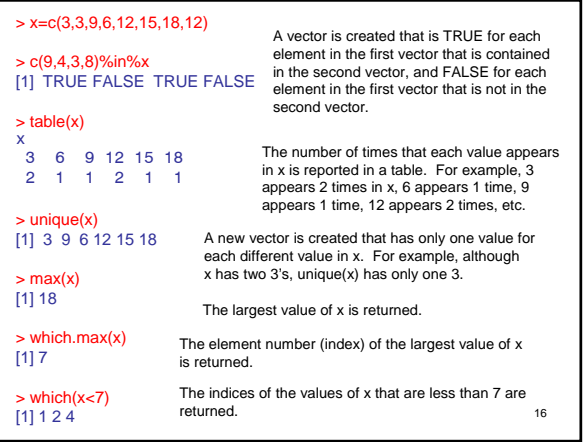